## 42. konference v Třešti

Známkování jako ve škole

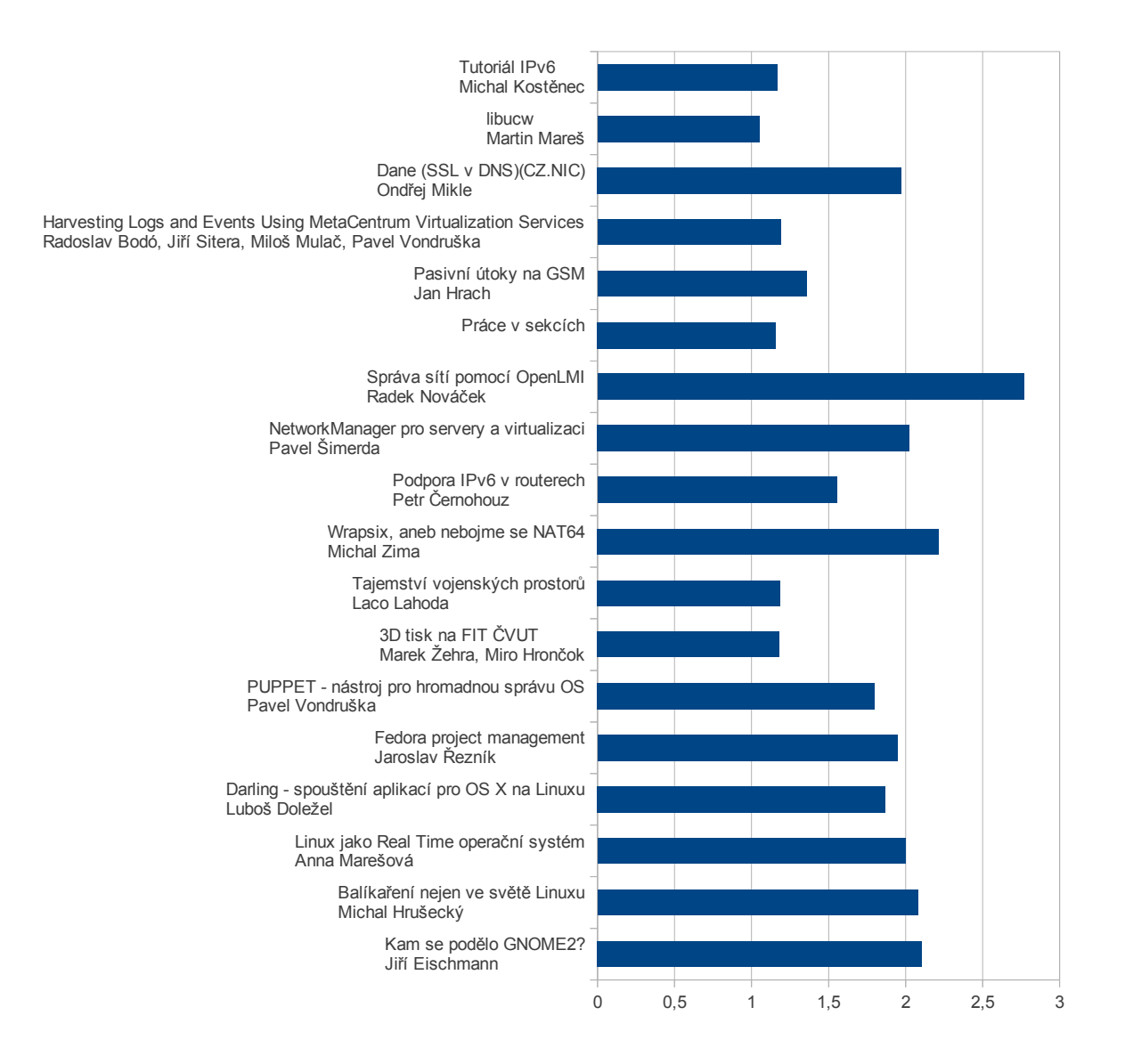